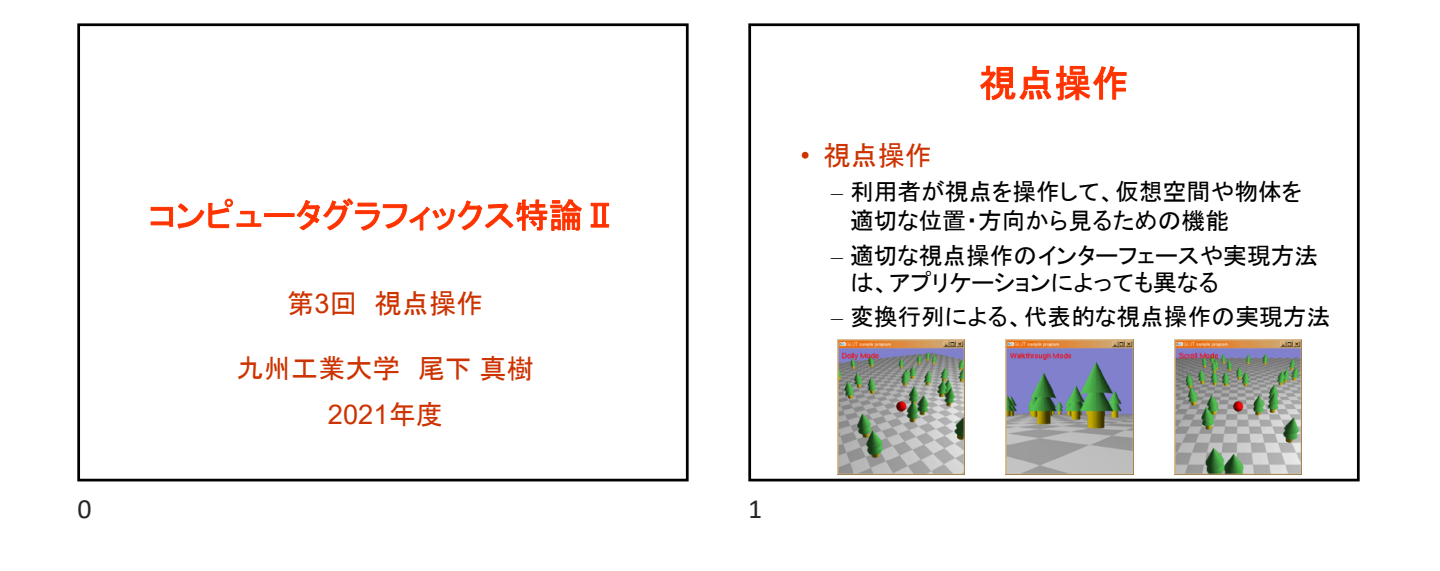

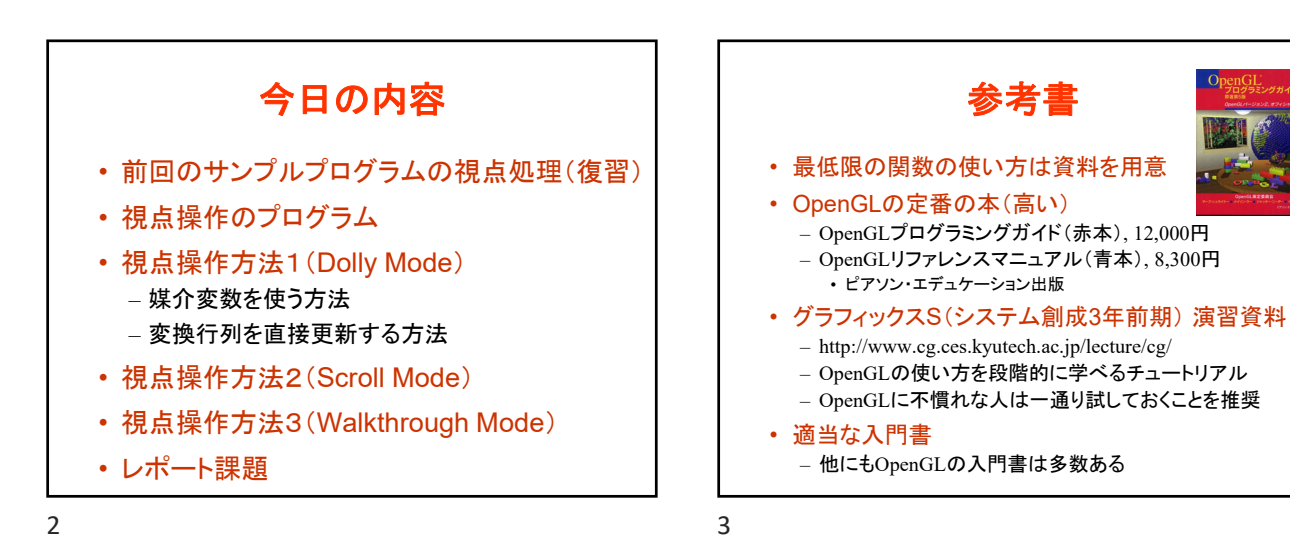

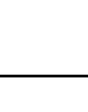

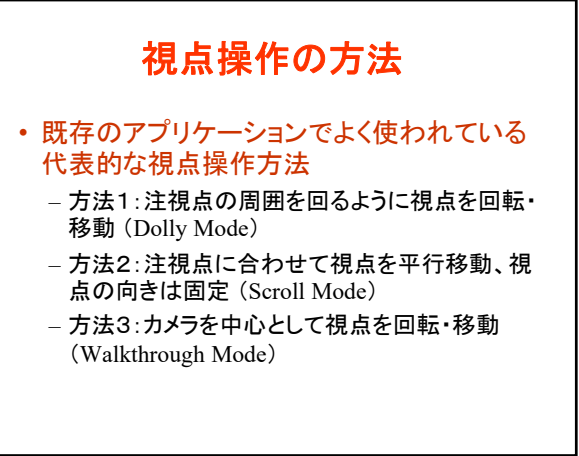

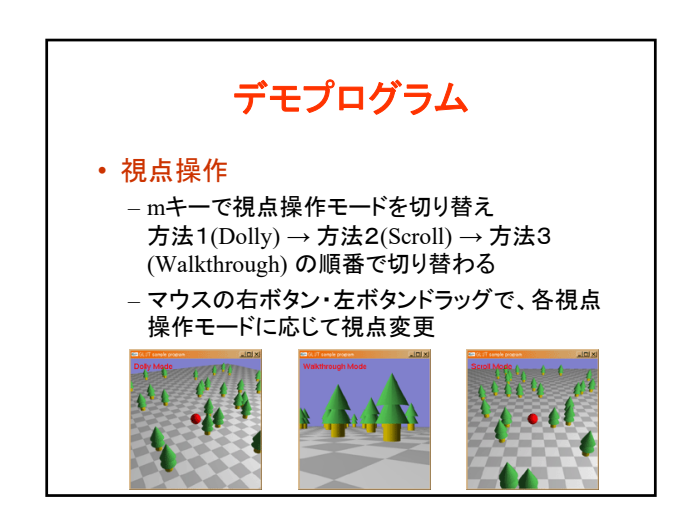

 $4\overline{5}$ 

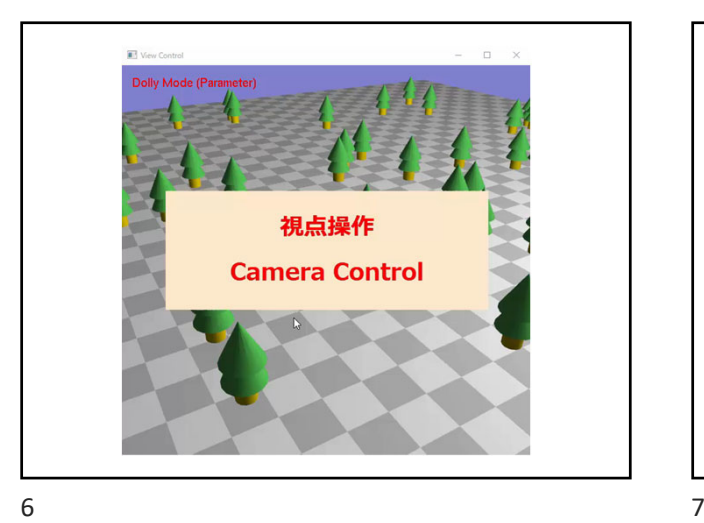

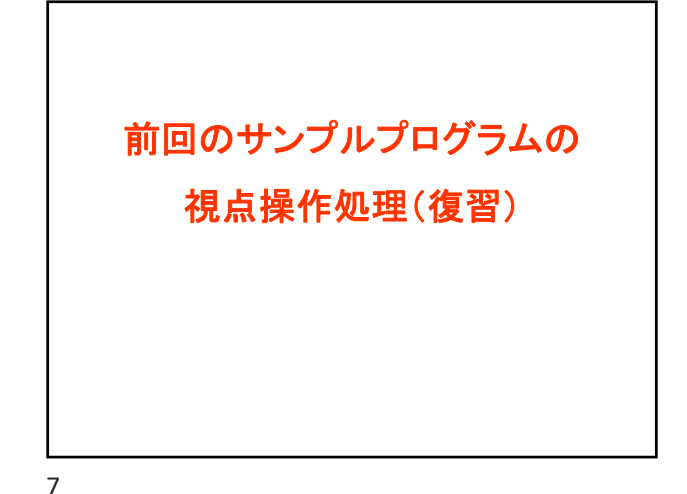

サンプルプログラム • opengl\_sample.c – OpenGL+GLUT を使った基本的なプログラム – 地面と1枚の青い三角形が表示される – マウスの右ボタンドラッグで、視点を上下に回転 8 9

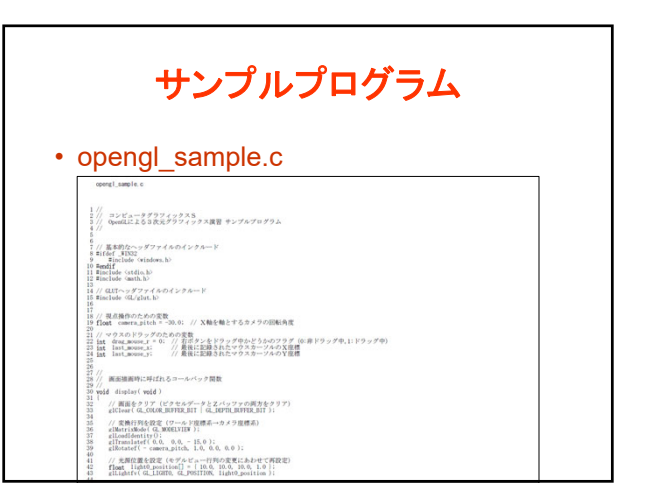

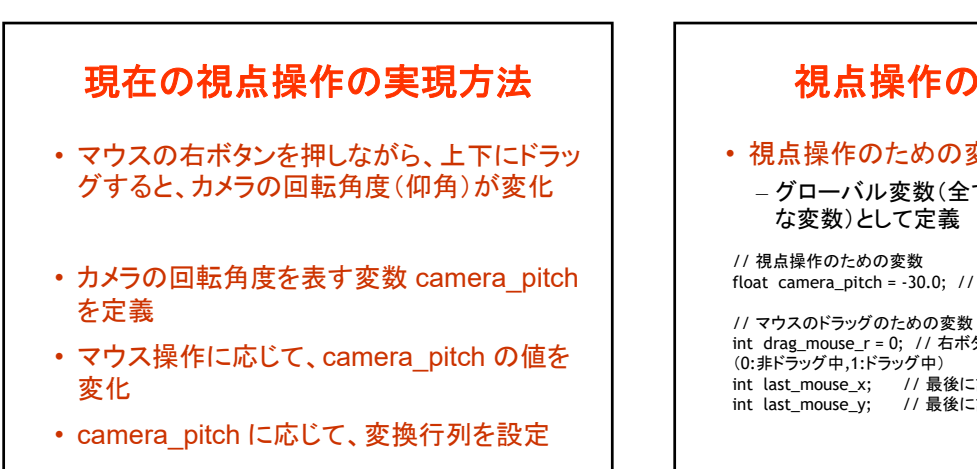

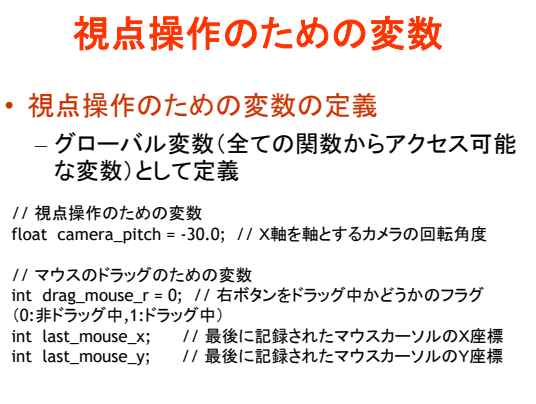

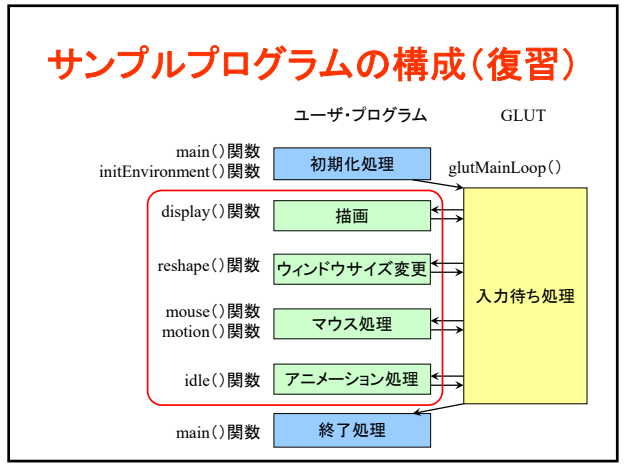

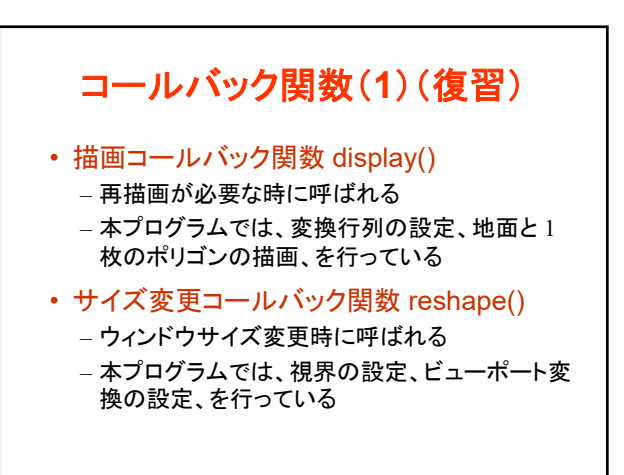

 $12$  and  $13$ 

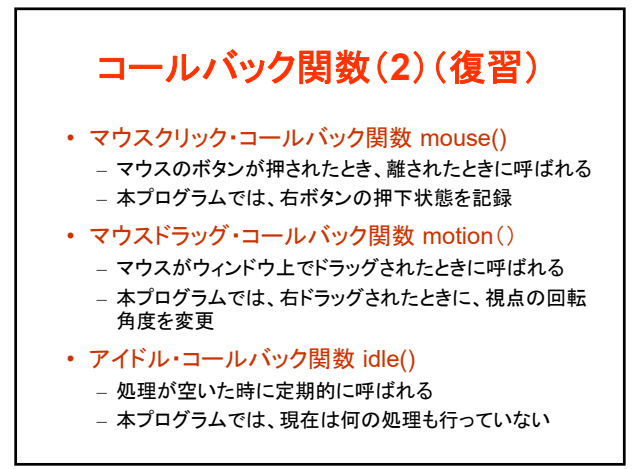

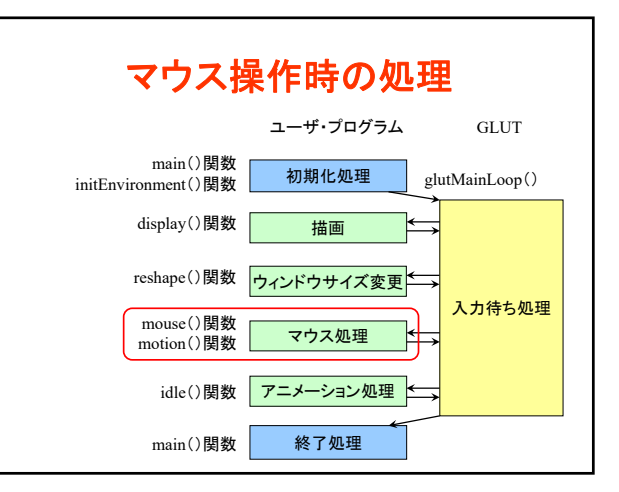

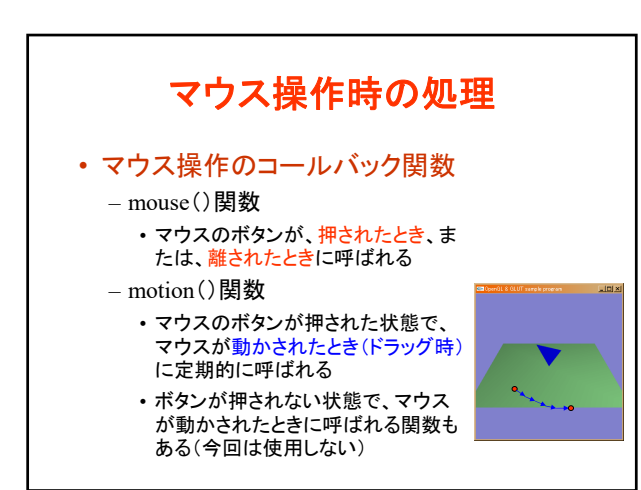

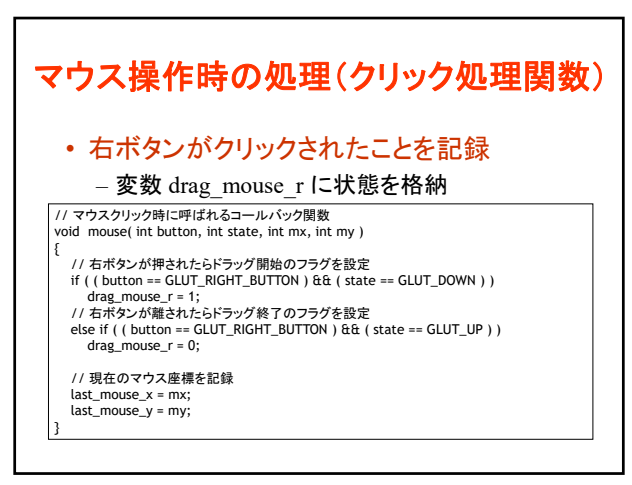

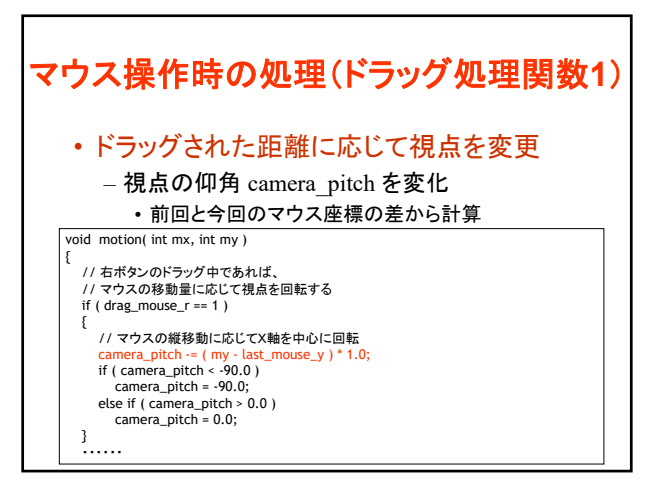

18 19

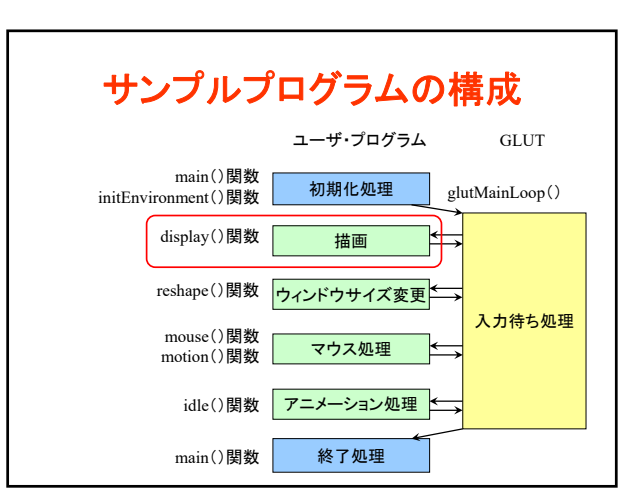

• 同次座標変換

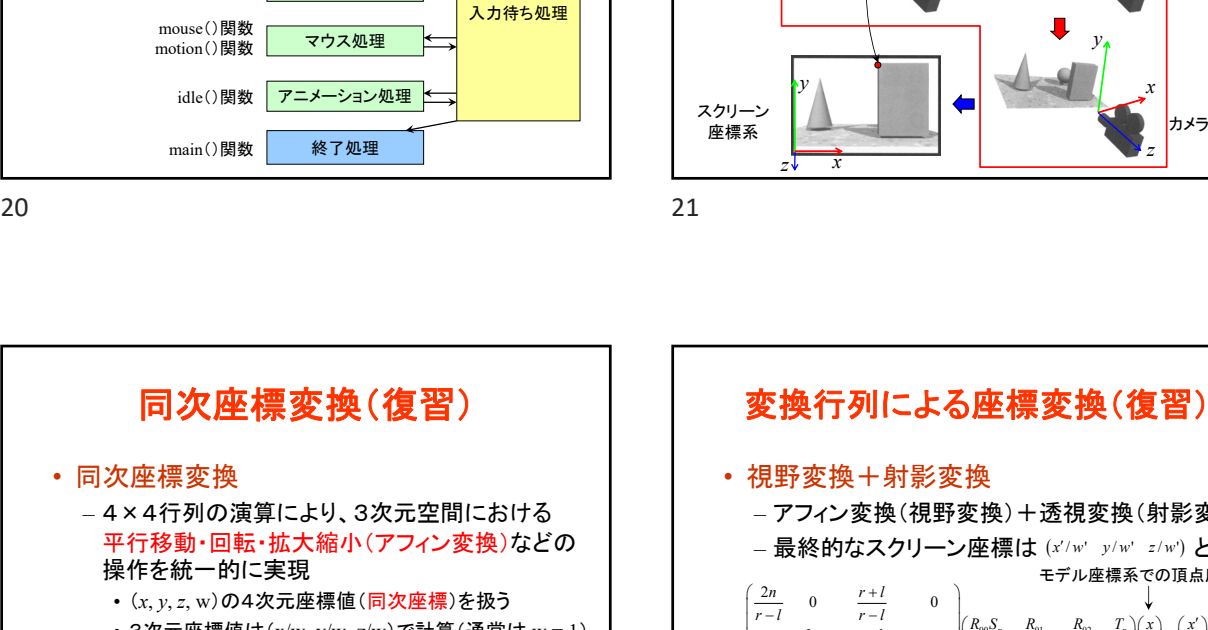

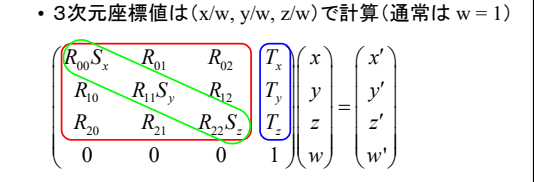

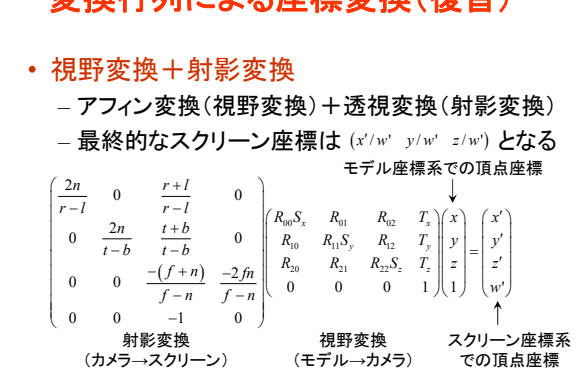

22 23

*x z x y z* カメラ座標系

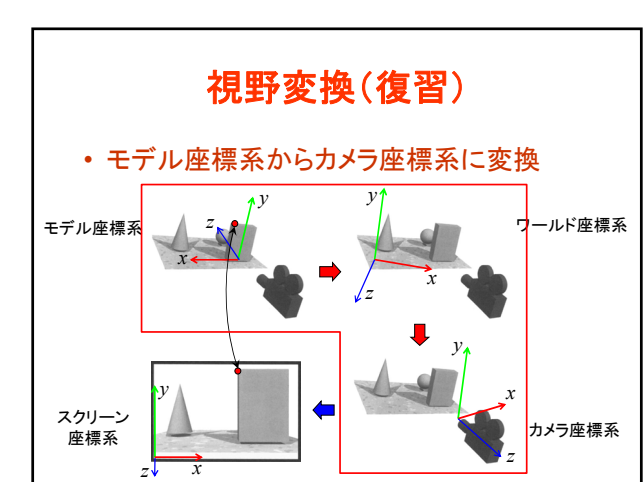

マウス操作時の処理(ドラッグ処理関数**2**)

- 視点の仰角camera\_pitch の変化に応じて、画面

• 再描画の指示を行う

を再描画するため

// 今回のマウス座標を記録 last\_mouse\_x = mx;  $last\_mouse_y = my;$ // 再描画の指示を出す glutPostRedisplay();

}

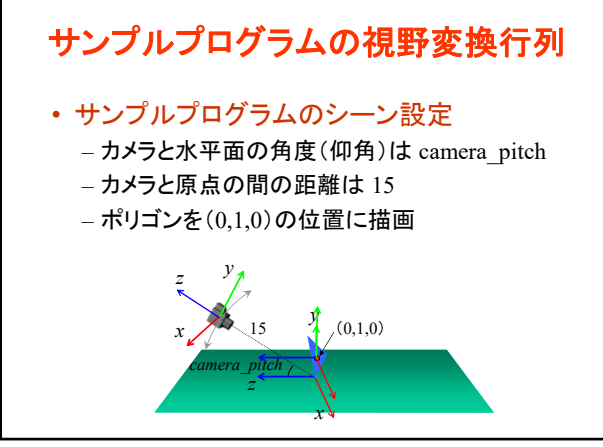

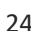

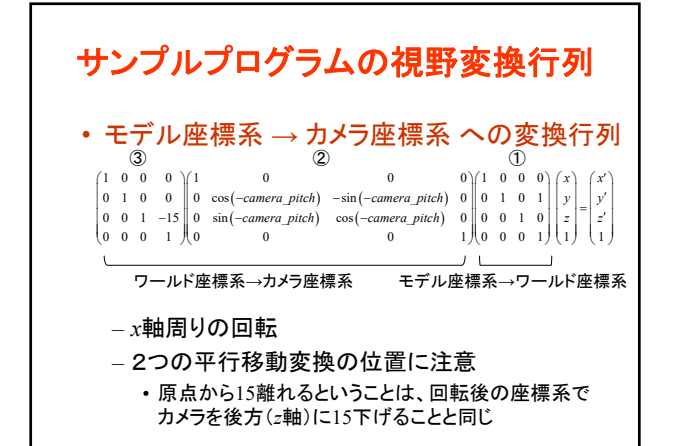

 $24$  25

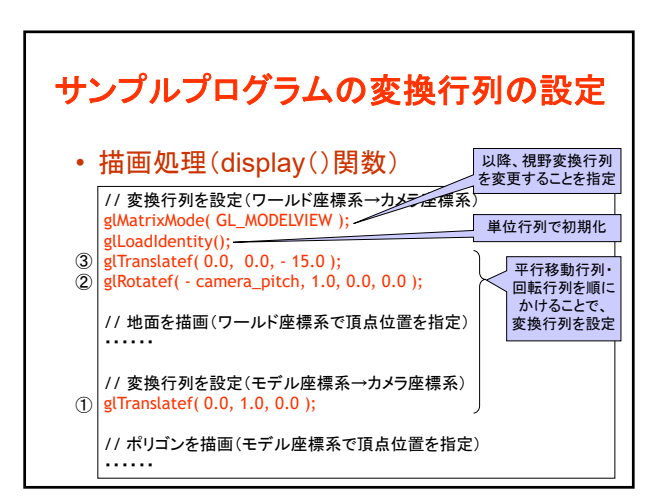

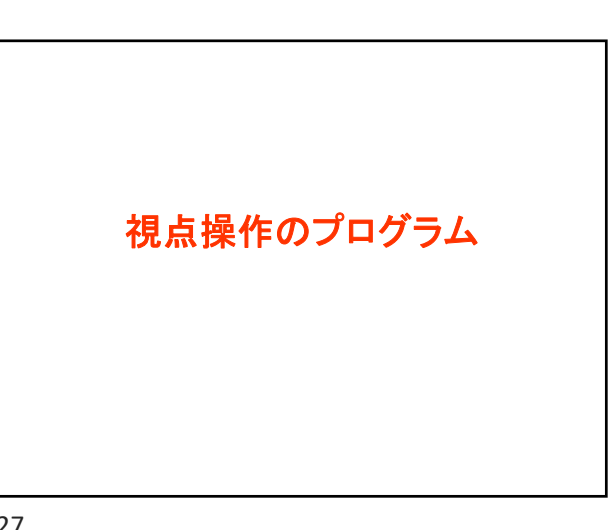

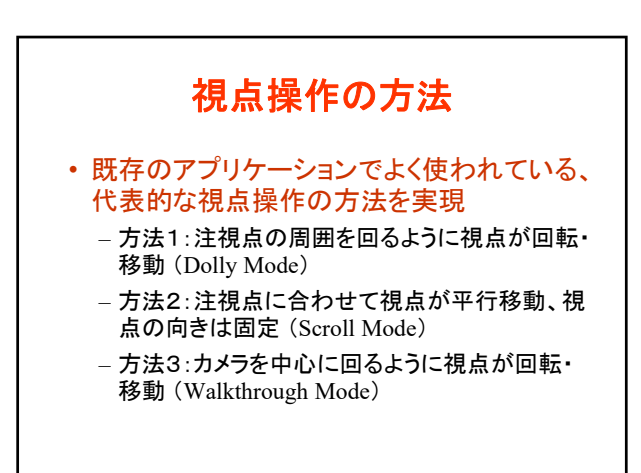

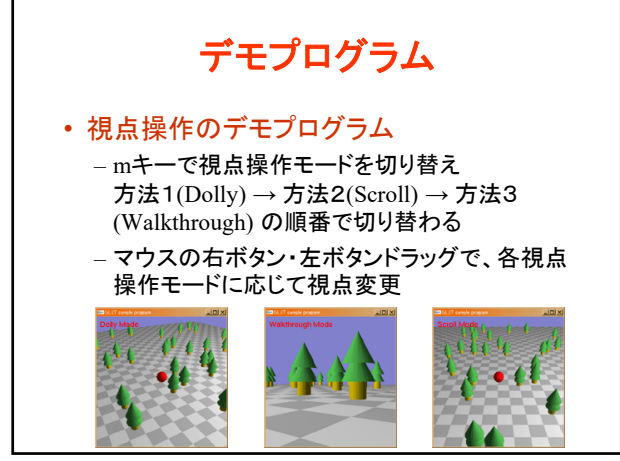

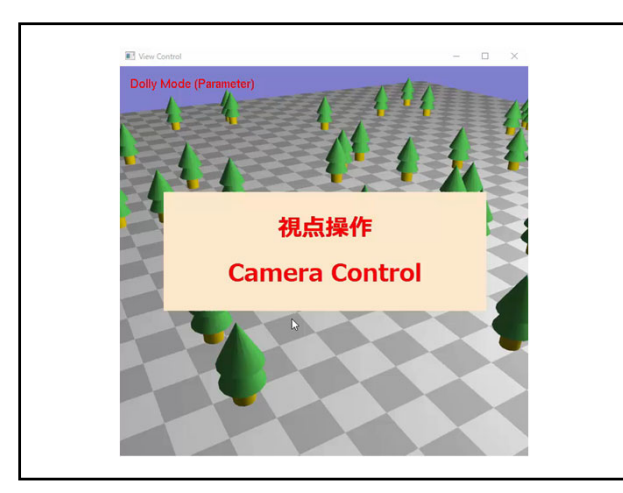

サンプルプログラム • view\_sample.cpp – デモプログラムのもとになるプログラム – 全体の枠組みや一部の視点操作のみ実装済み – 残りの視点操作は、各自で実装する (レポート課題)

30 31

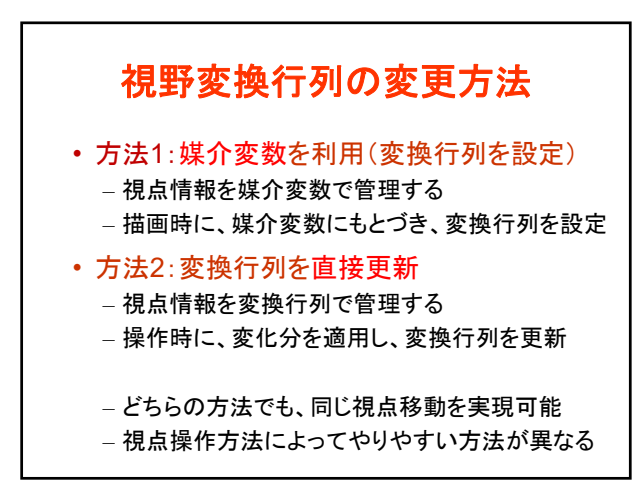

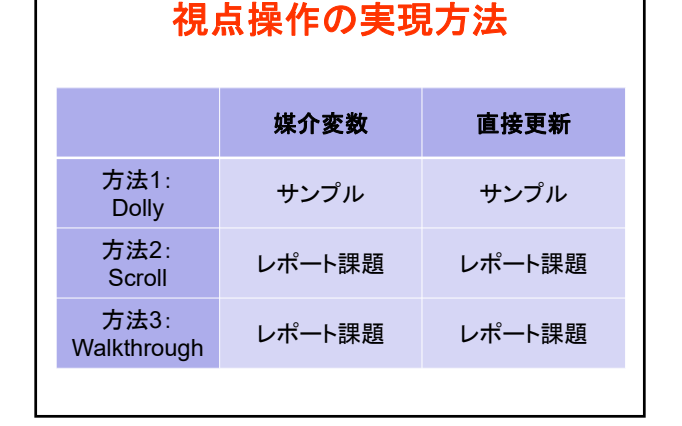

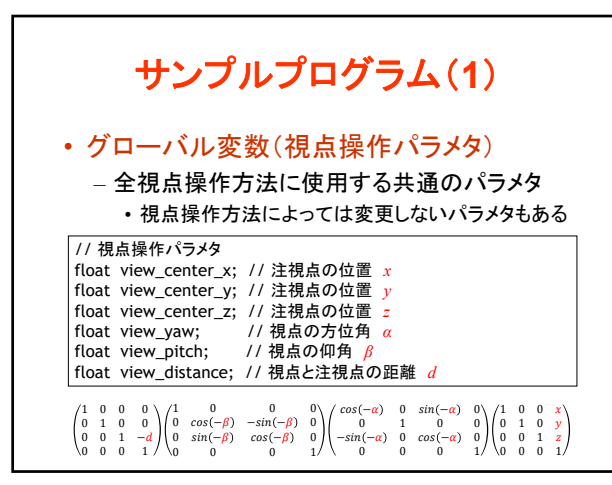

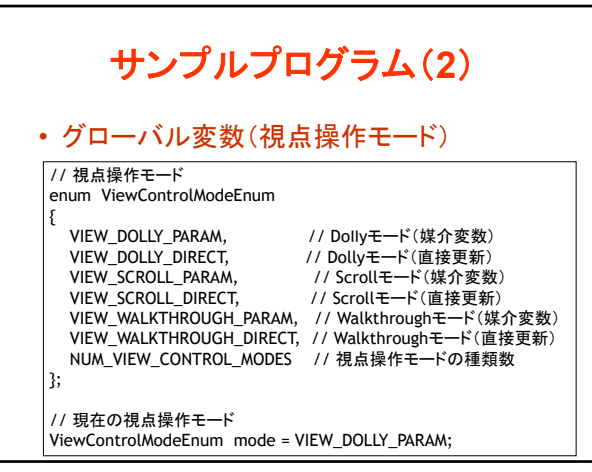

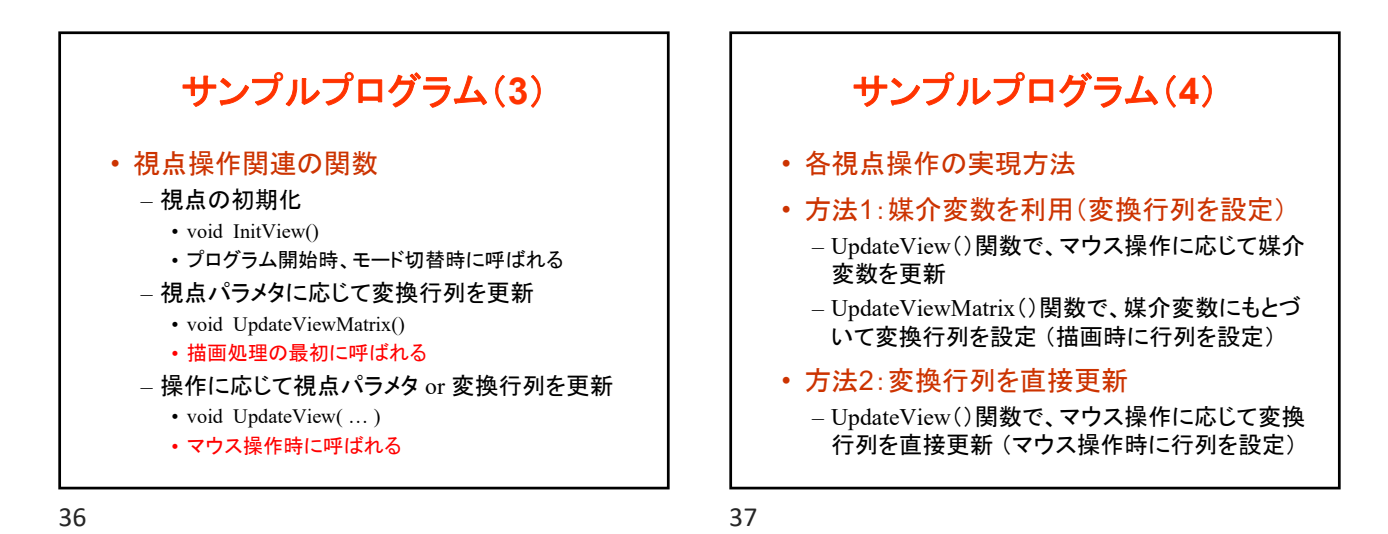

サンプルプログラム(**5**) • 操作に応じて視点パラメタ or 変換行列を更新 – void UpdateView( int delta\_mouse\_right\_x, int delta\_mouse\_right\_y, int delta\_mouse\_left\_x, int delta mouse left y ) • マウス操作を引数として受け取る – 右ドラッグ中の左右のマウス移動量 – 右ドラッグ中の上下のマウス移動量 – 左ドラッグ中の左右のマウス移動量 – 左ドラッグ中の上下のマウス移動量 • 媒介変数を使ったモード中は、視点操作パラメタを更新 • 直接更新を使ったモード中は、変換行列を更新

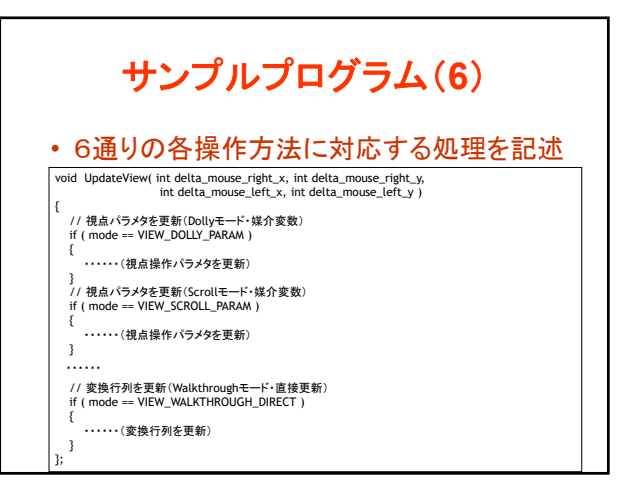

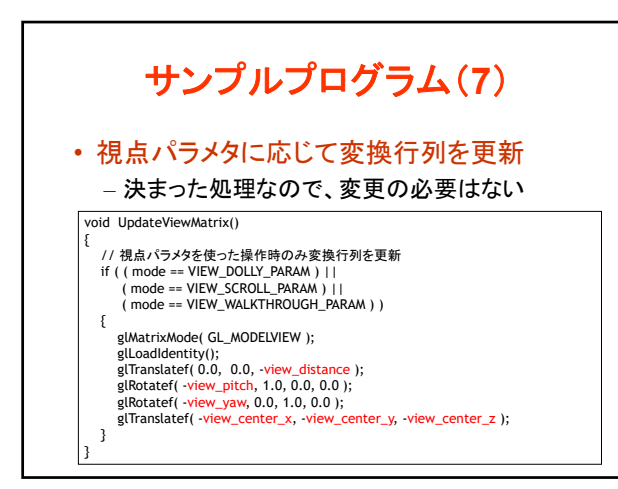

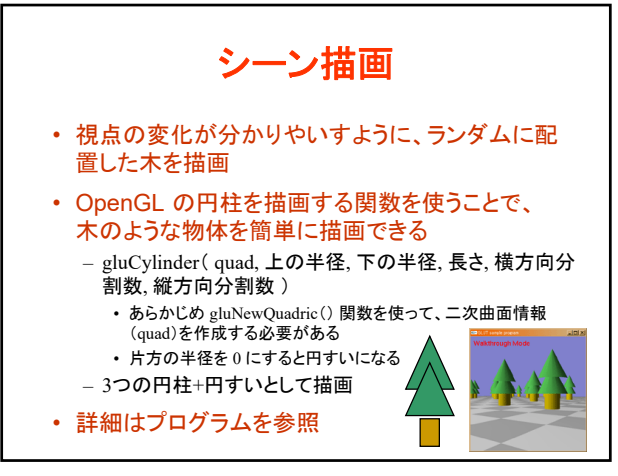

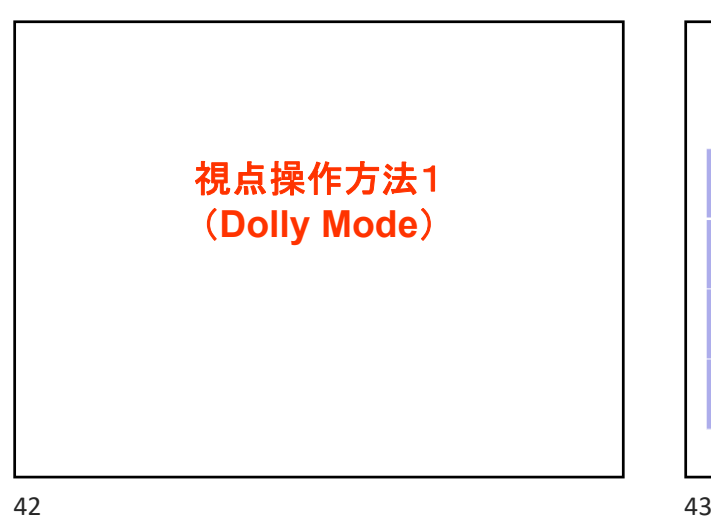

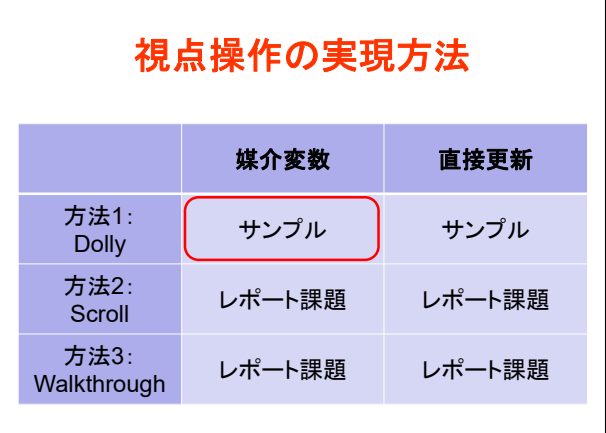

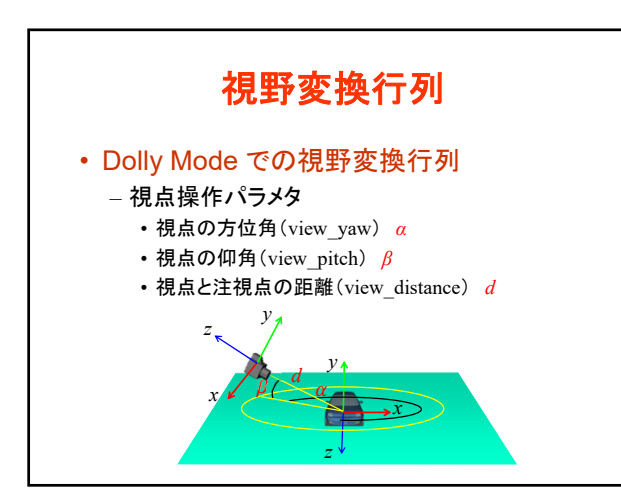

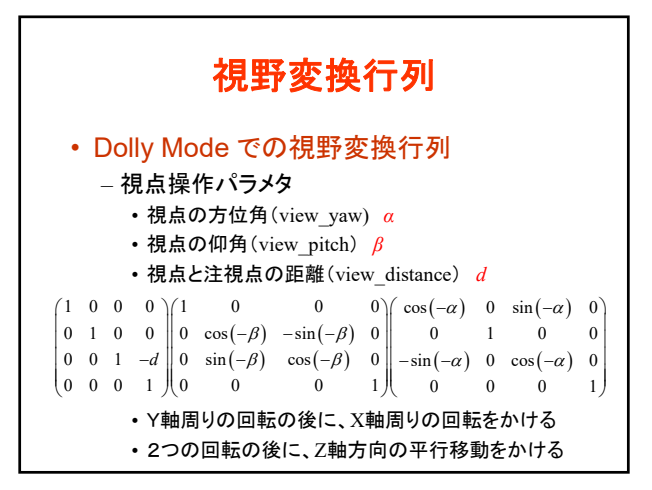

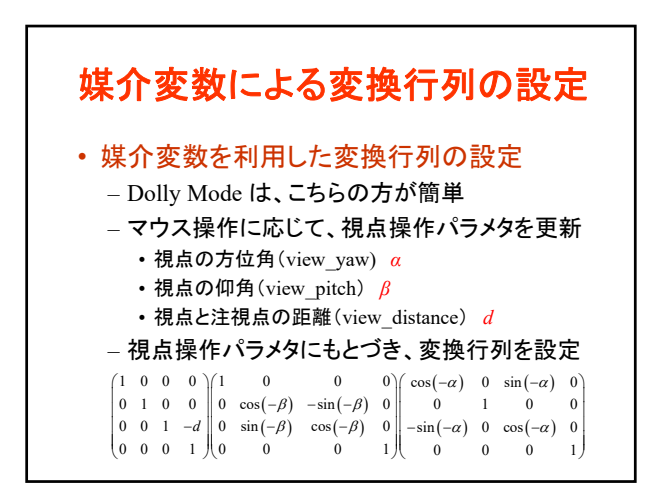

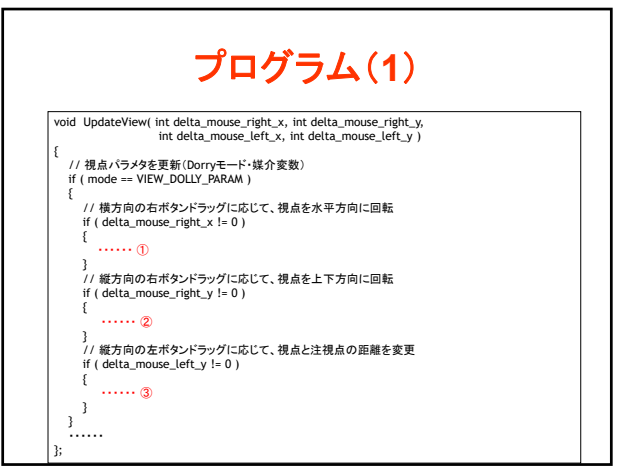

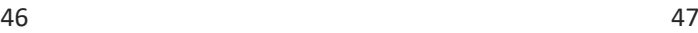

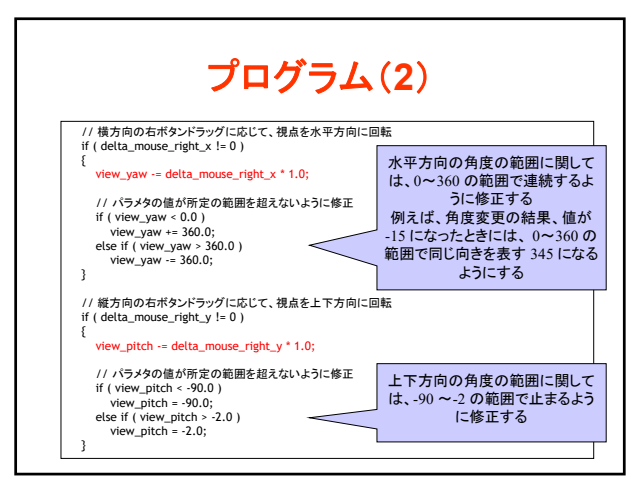

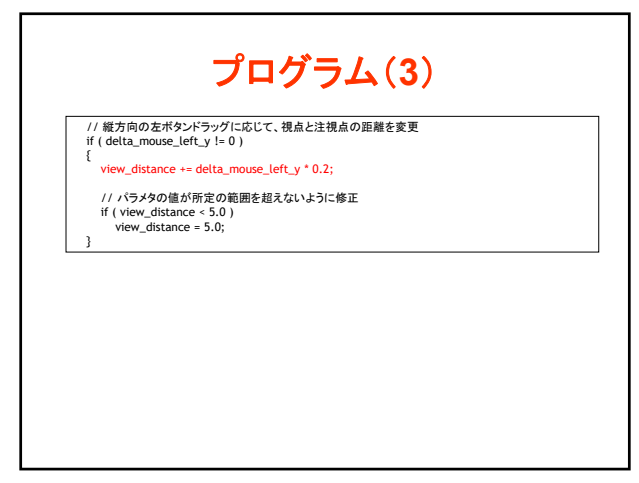

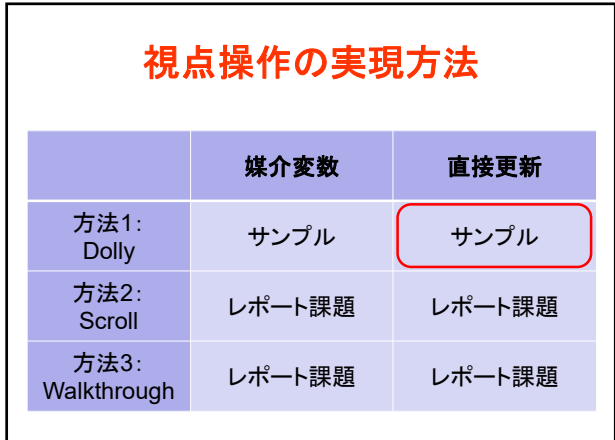

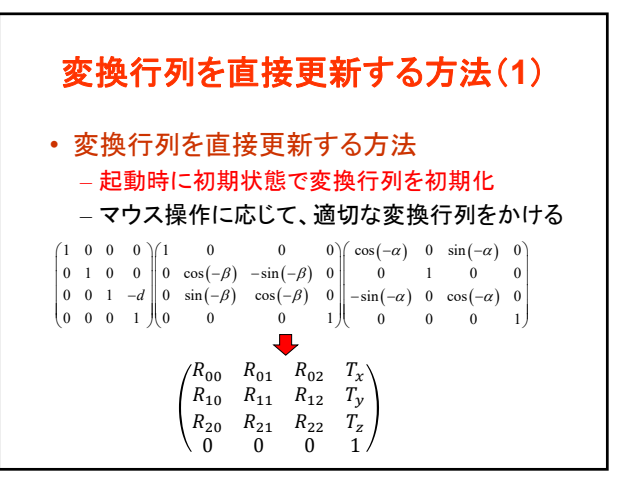

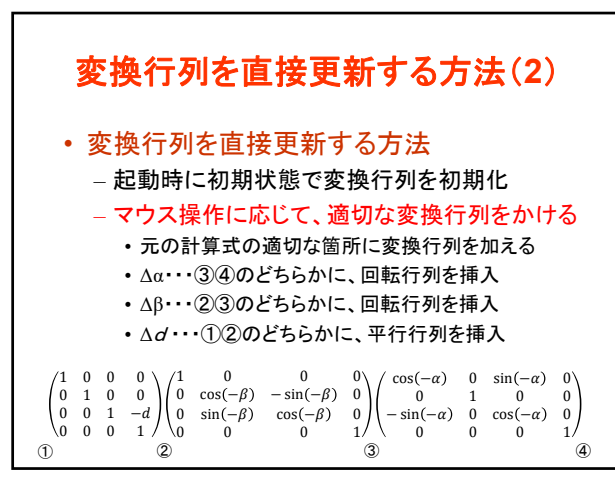

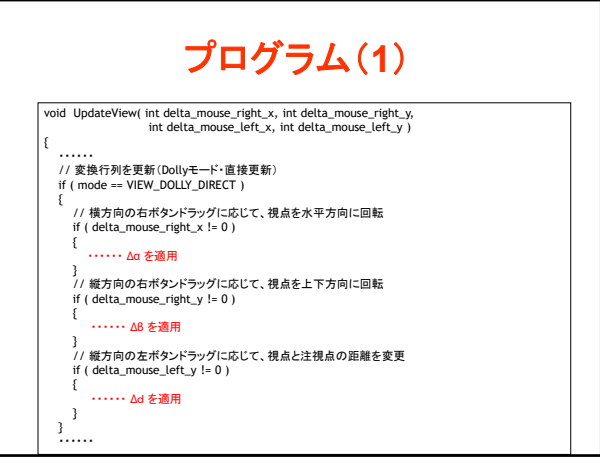

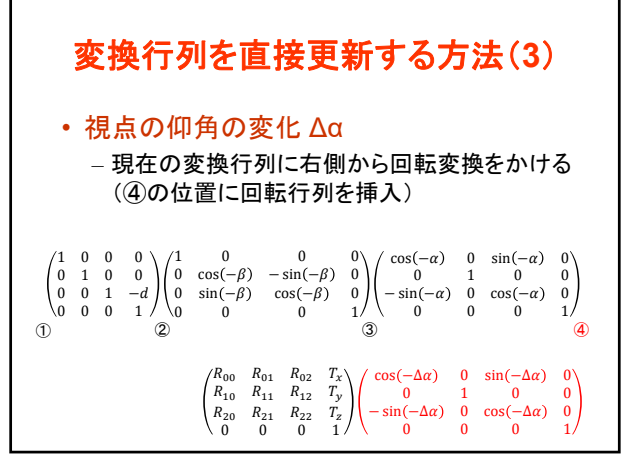

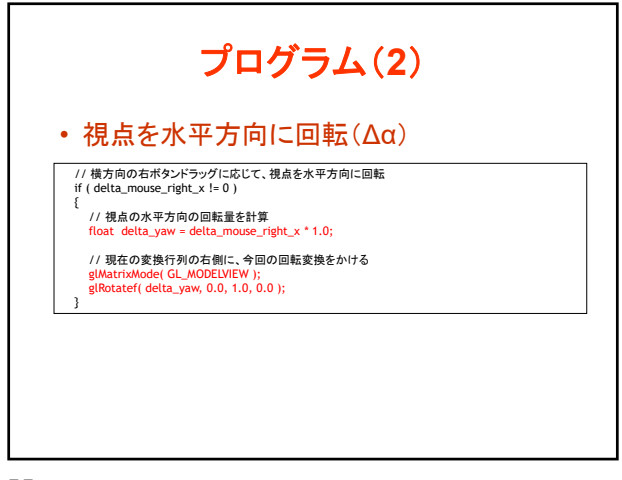

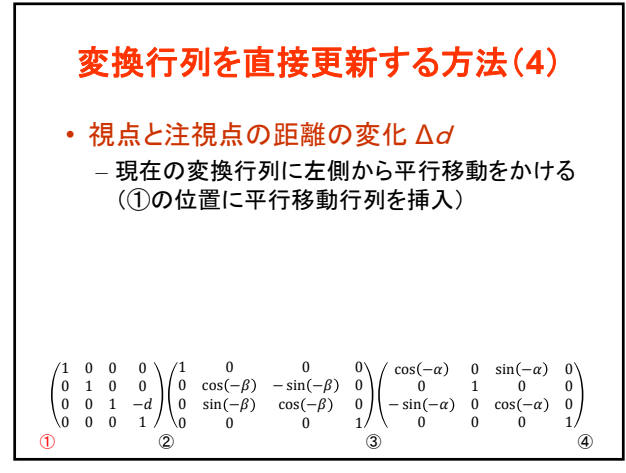

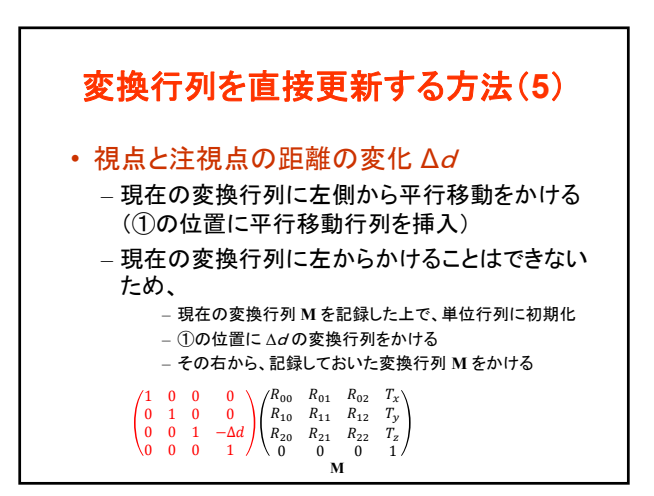

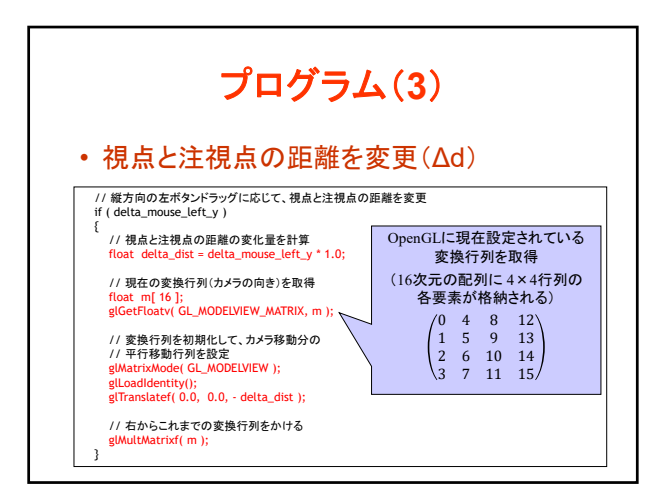

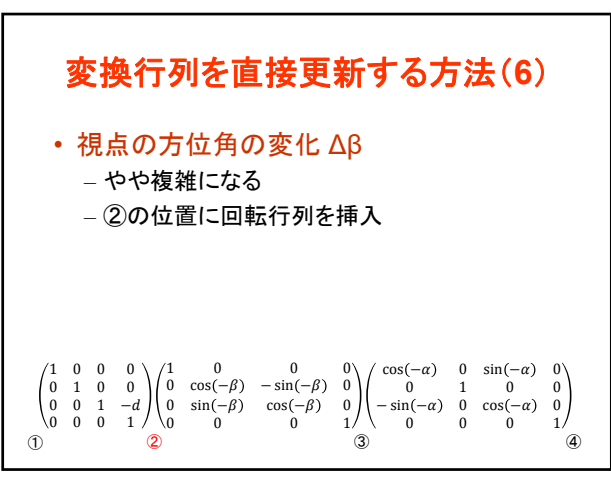

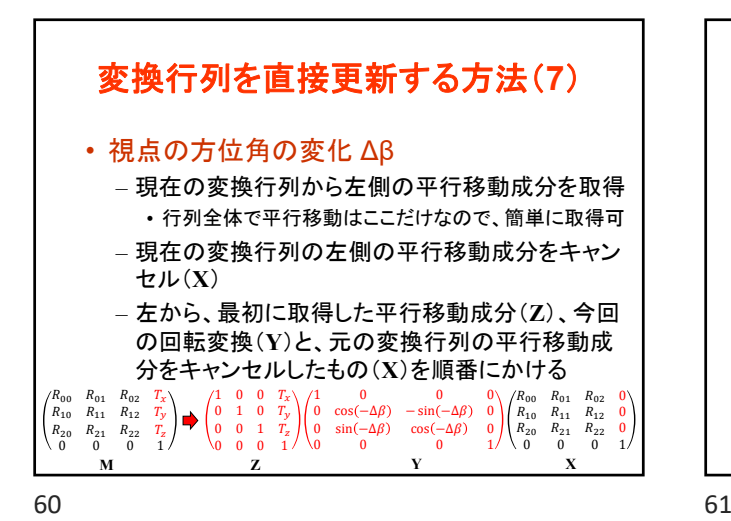

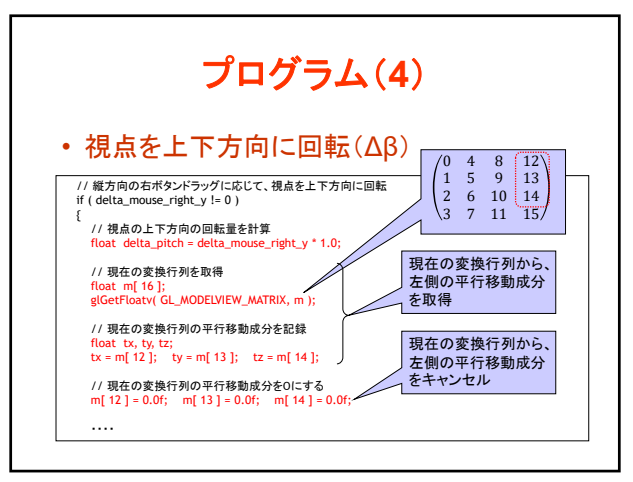

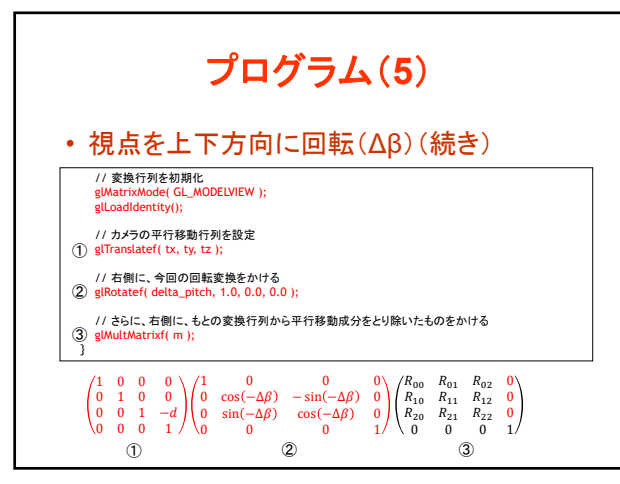

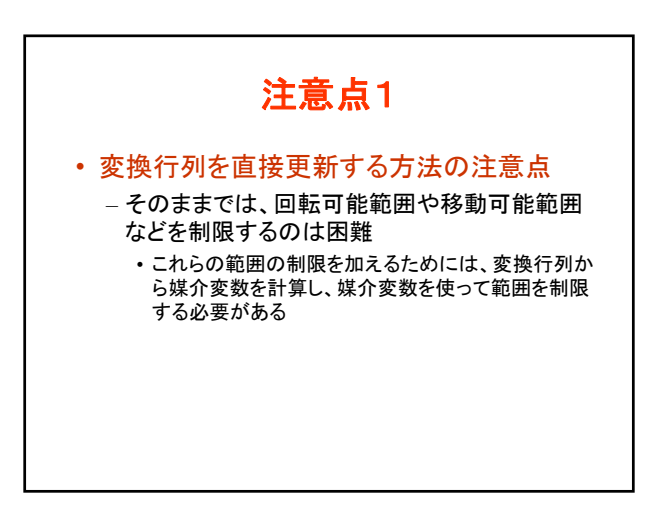

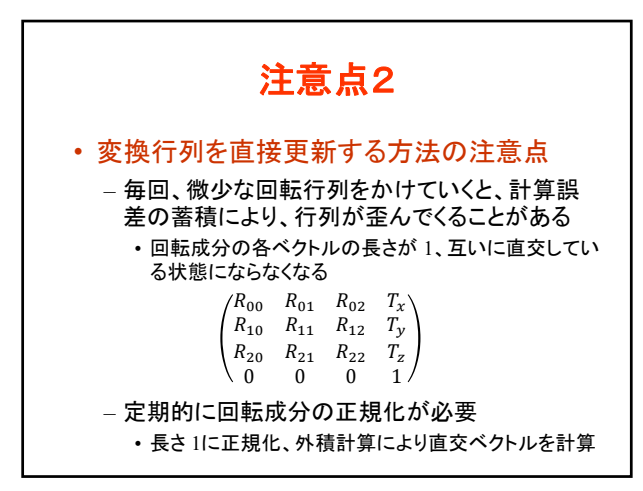

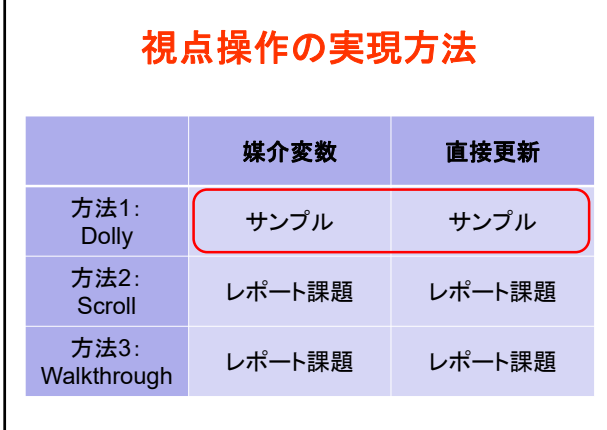

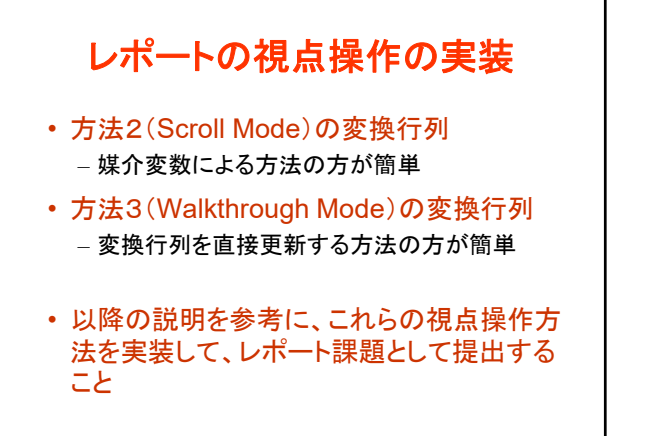

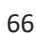

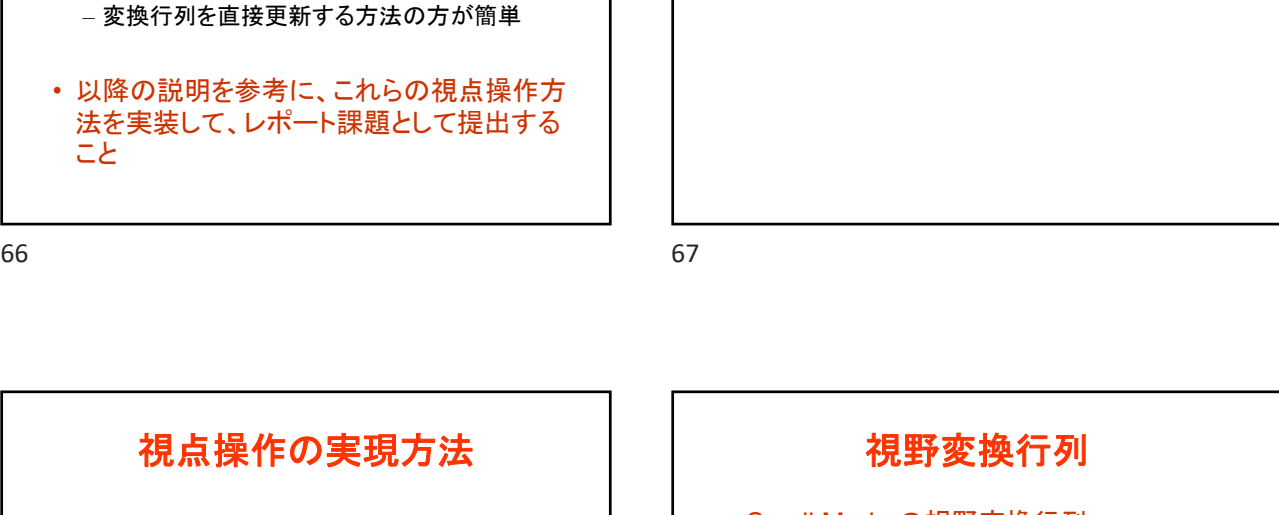

視点操作方法2 (**Scroll Mode**)

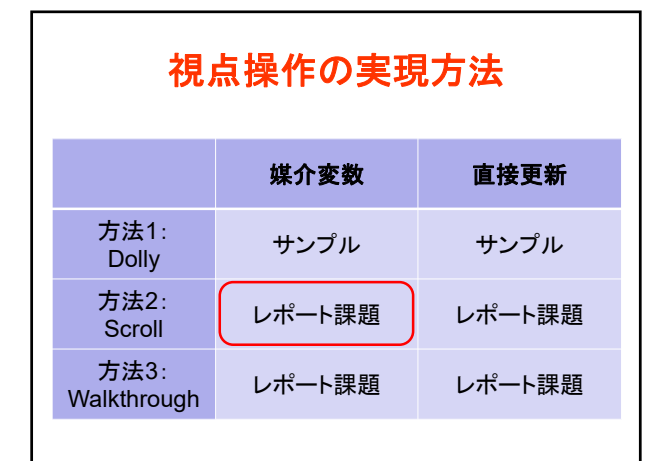

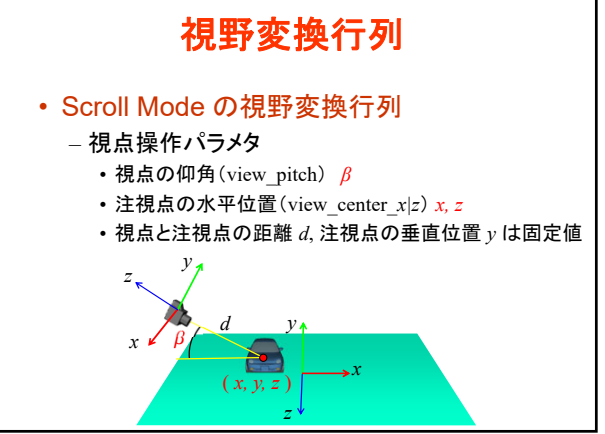

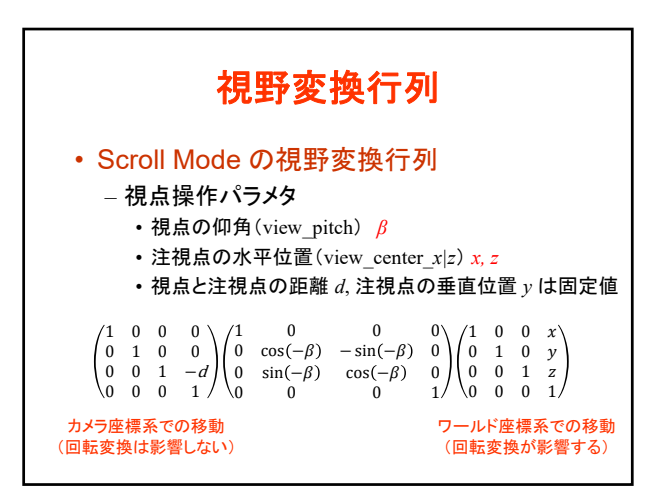

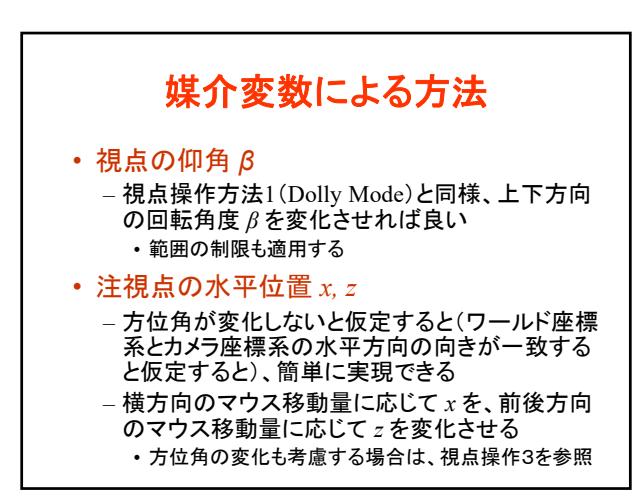

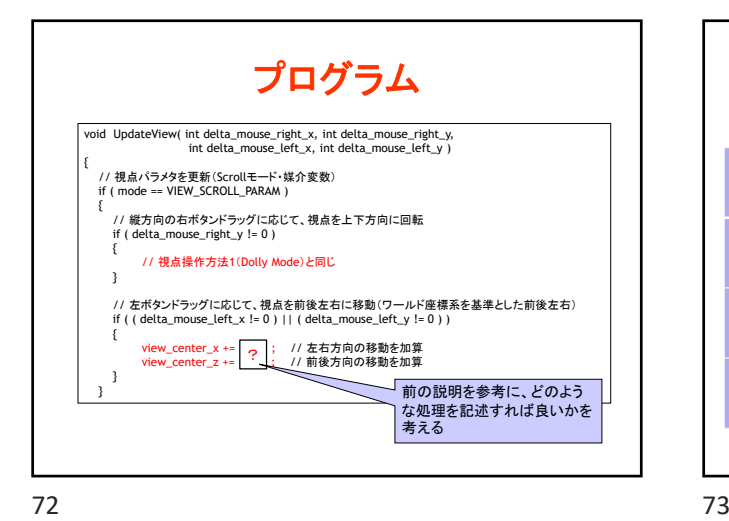

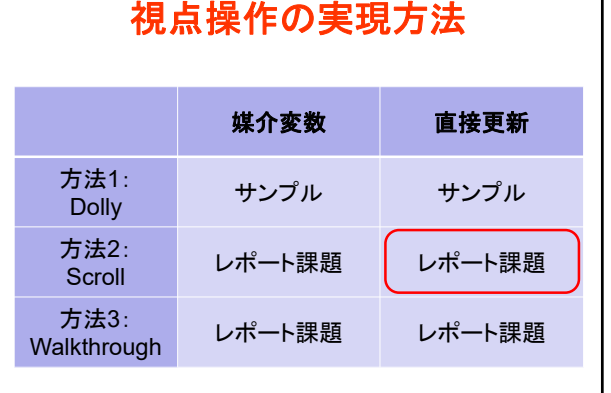

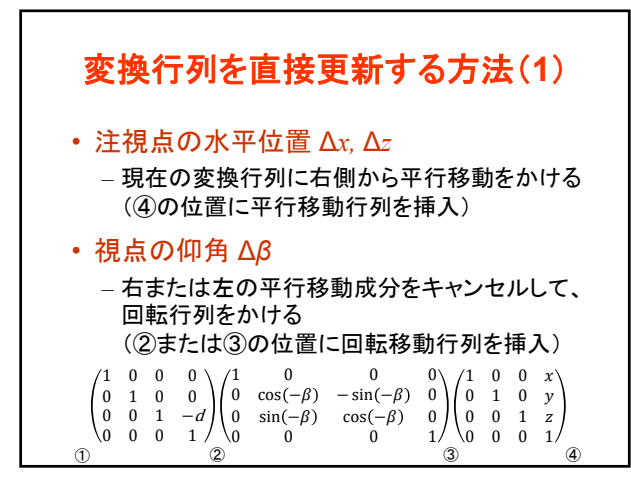

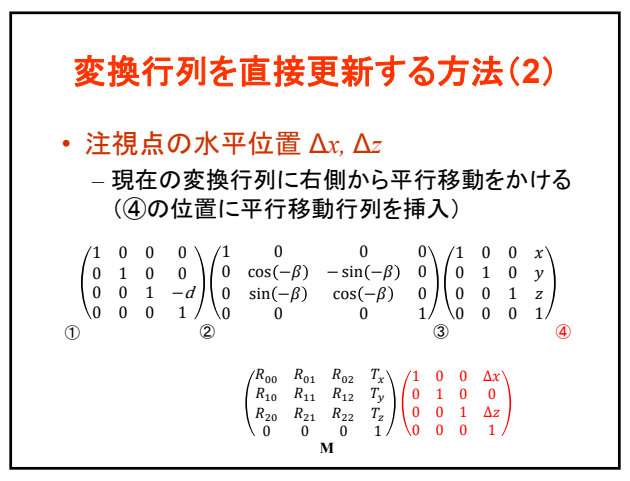

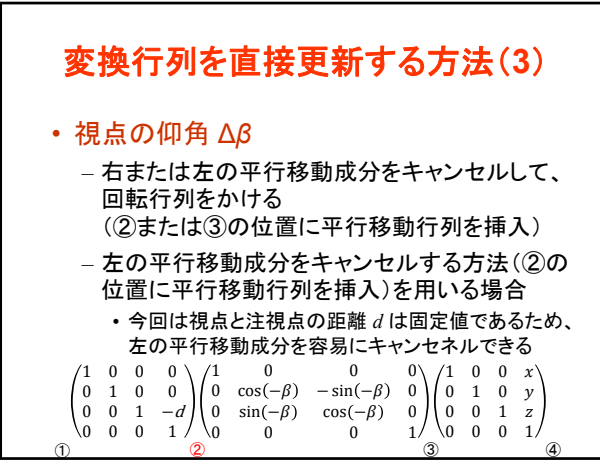

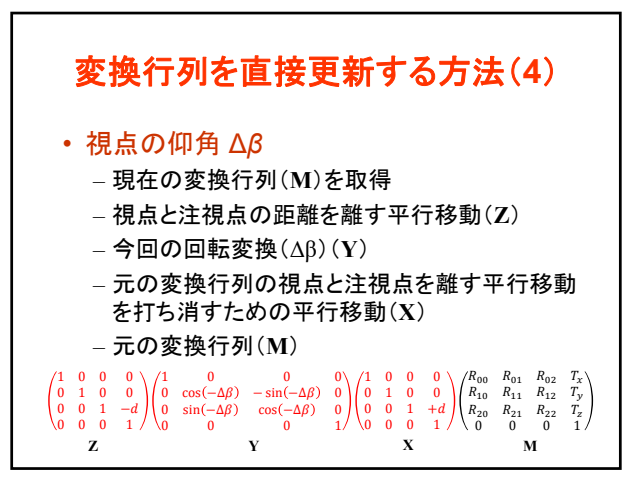

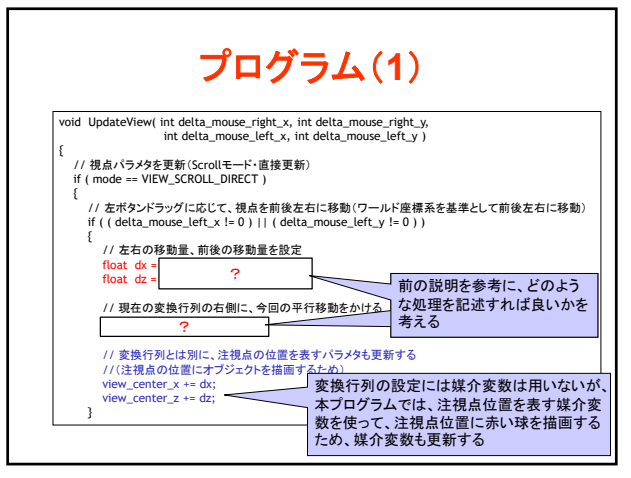

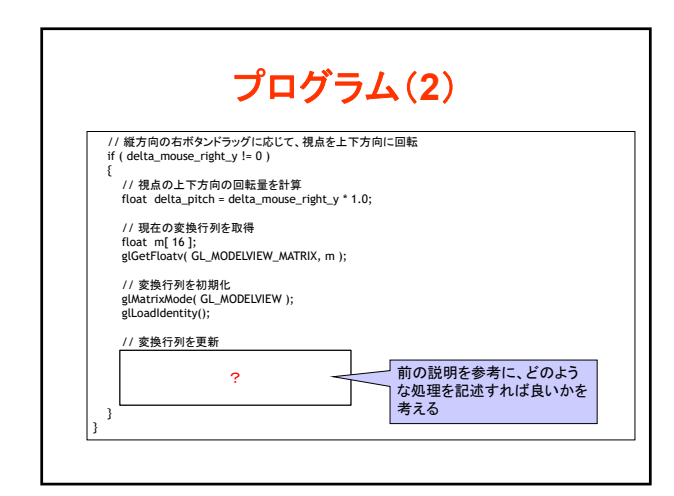

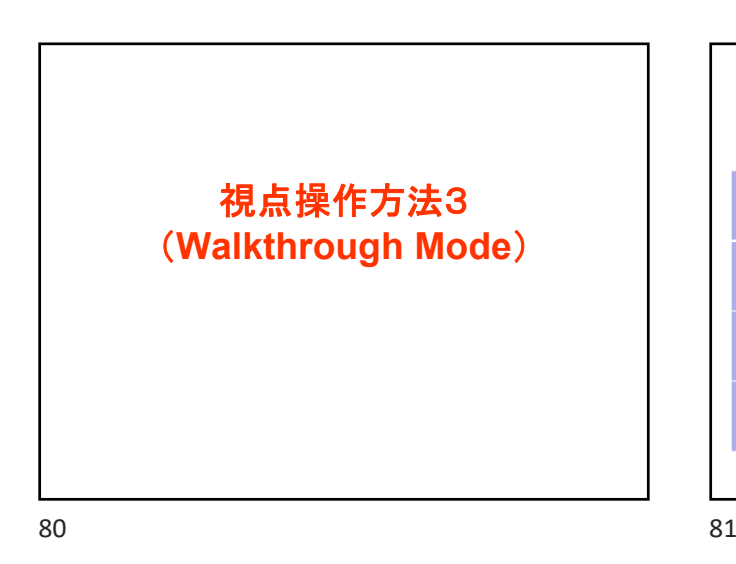

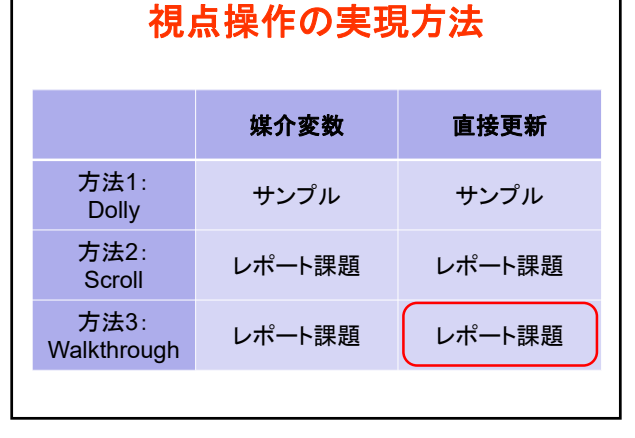

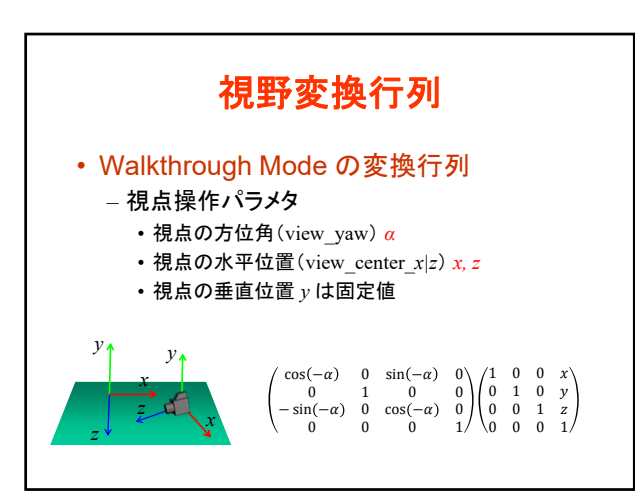

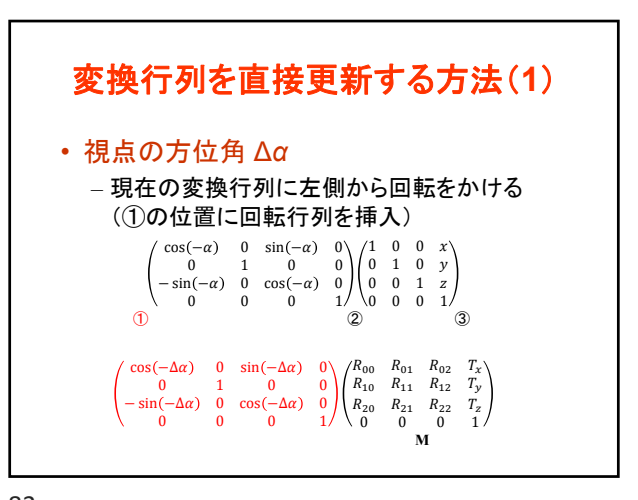

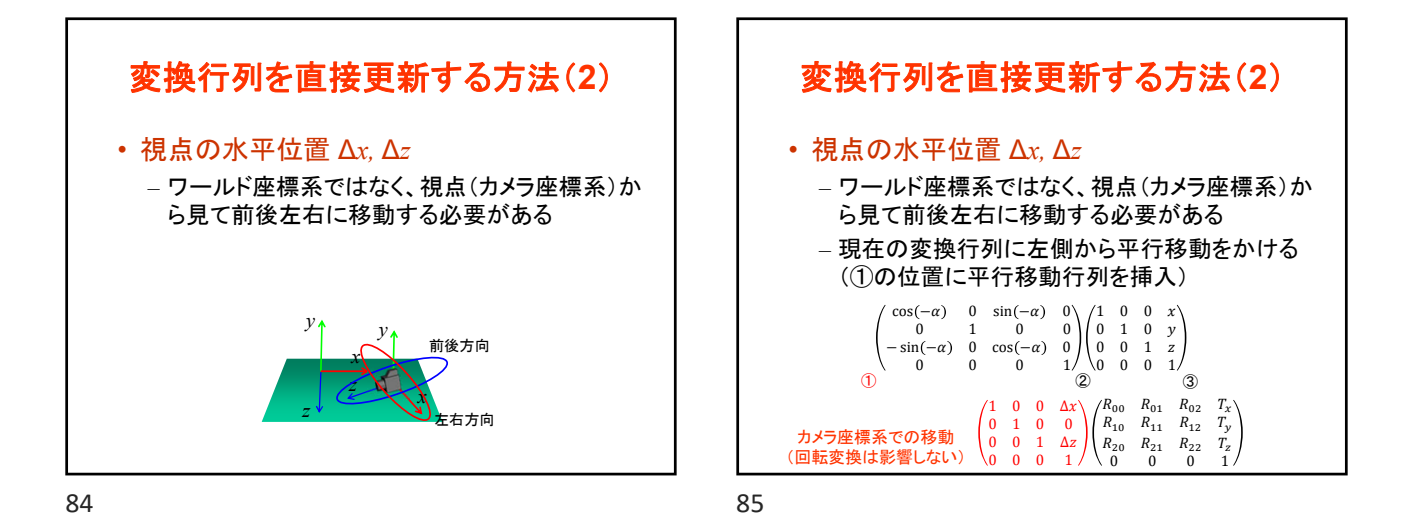

プログラム(**1**) // 変換行列を更新(Walkthroughモード・直接更新) if ( mode == VIEW\_WALKTHROUGH\_DIRECT ) // 横方向の右ボタンドラッグに応じて、視点を水平方向に回転 if ( delta\_mouse\_right\_x != 0 ) // 視点の水平方向の回転量を計算 float delta\_yaw = delta\_mouse\_right\_x \* 1.0; // 現在の変換行列(カメラの向き)を取得 float m[ 16 ]; glGetFloatv( GL\_MODELVIEW\_MATRIX, m ); // 変換行列を初期化 glMatrixMode( GL\_MODELVIEW ); glLoadIdentity(); // 変換行列を更新  $\mathbf{g}$ ?

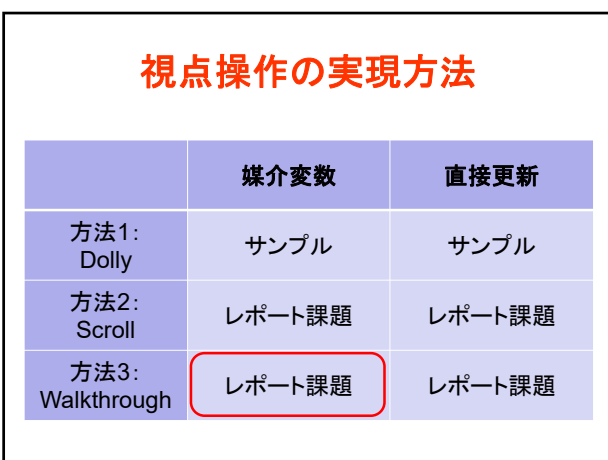

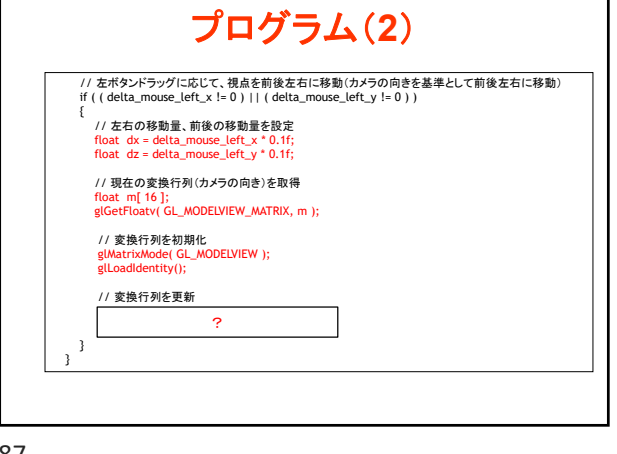

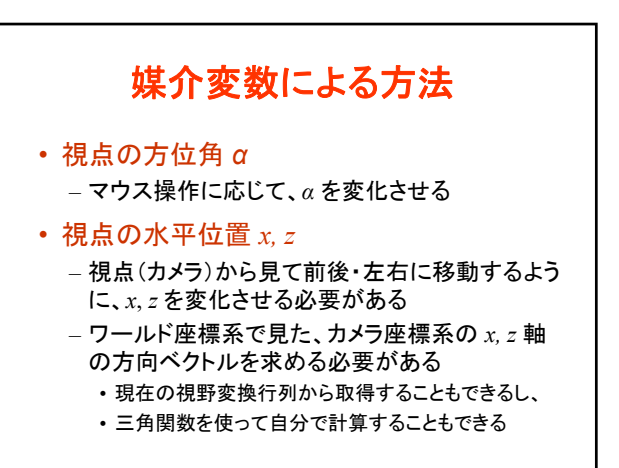

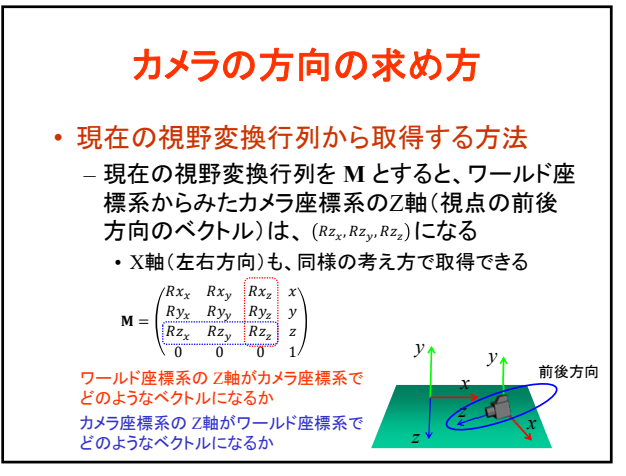

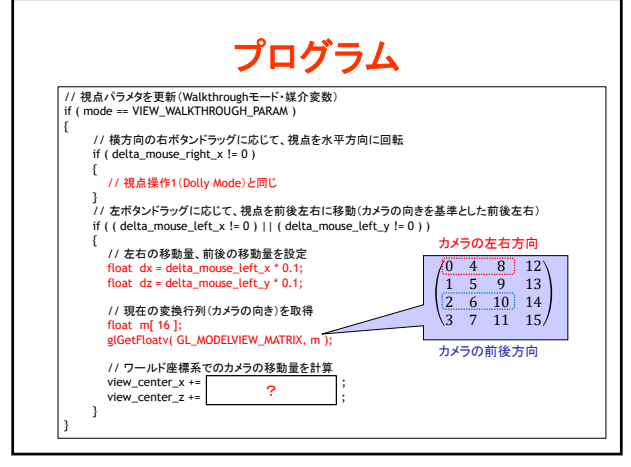

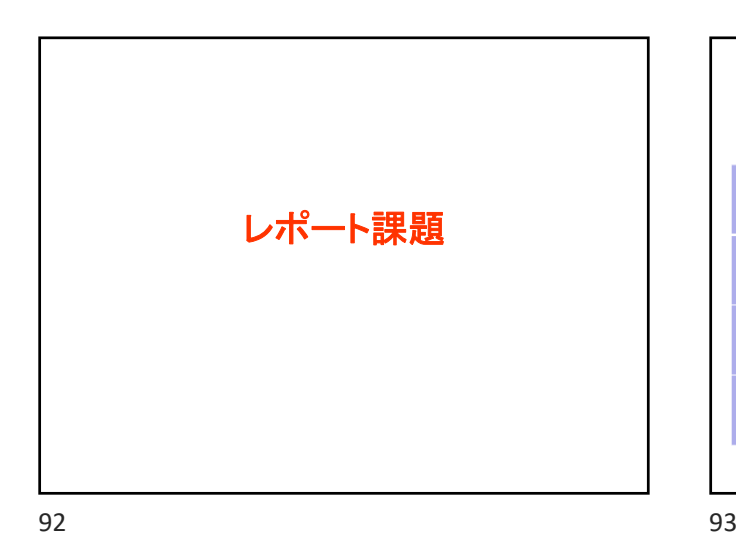

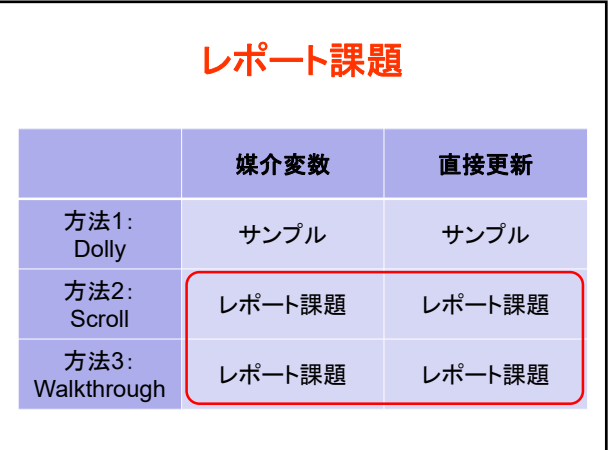

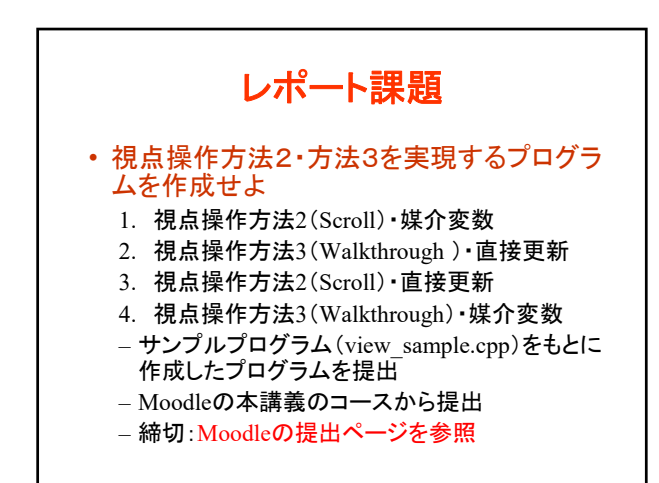

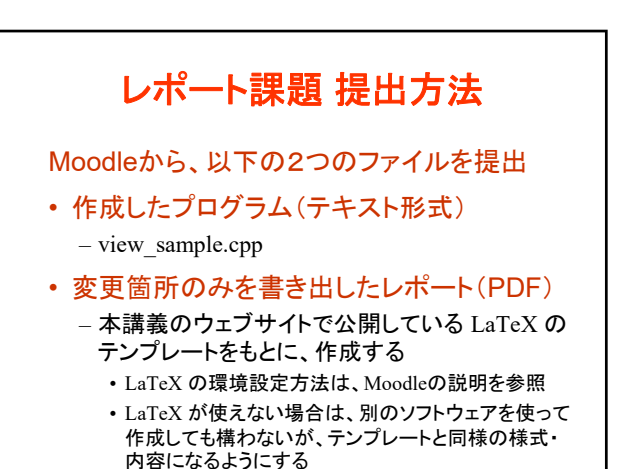

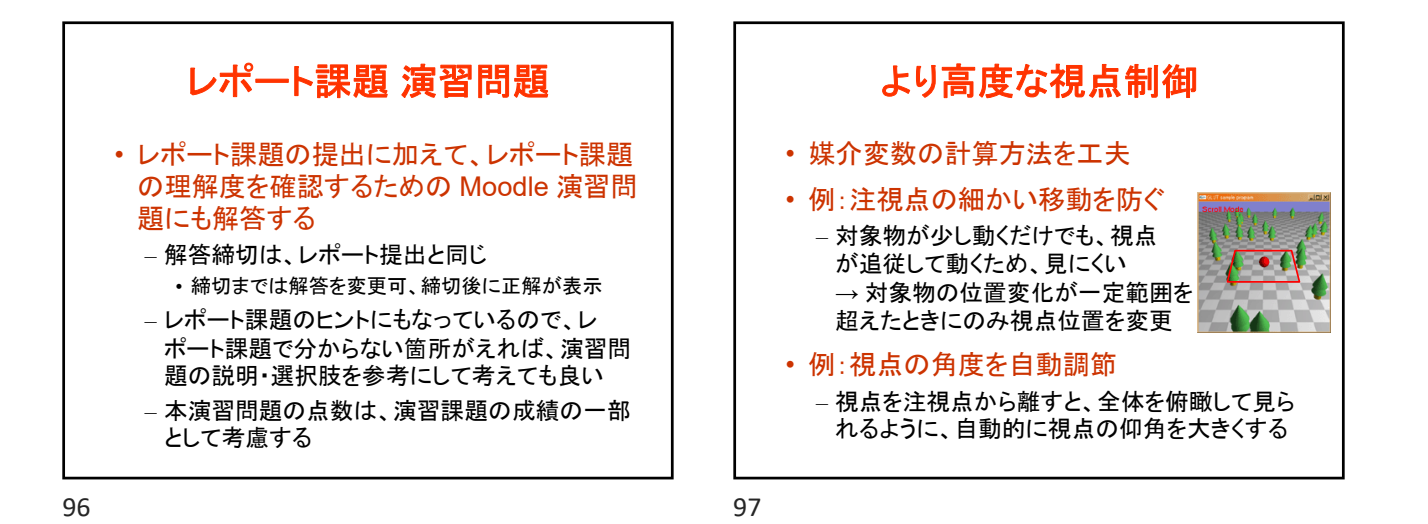

まとめ • 前回のサンプルプログラムの視点処理(復習) • 視点操作のプログラム • 視点操作方法1(Dolly Mode) – 媒介変数を使う方法 – 変換行列を直接更新する方法 • 視点操作方法2(Scroll Mode) • 視点操作方法3(Walkthrough Mode) • レポート課題

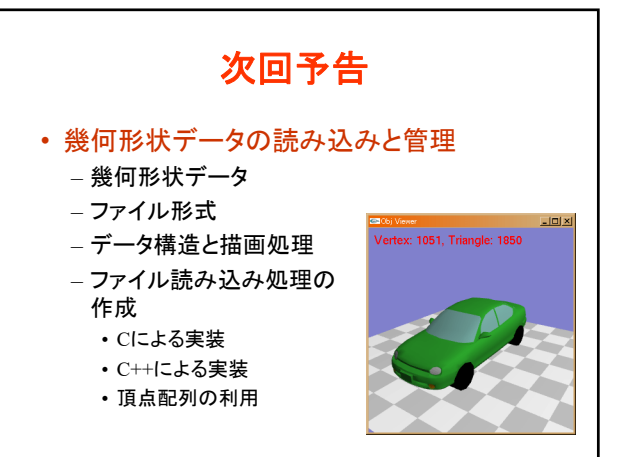